## Through the

## Trough the antique of the Charles of the Charles of the Charles of the Charles of the Charles of the Charles of the Charles of the Charles of the Charles of the Charles of the Charles of the Charles of the Charles of the C

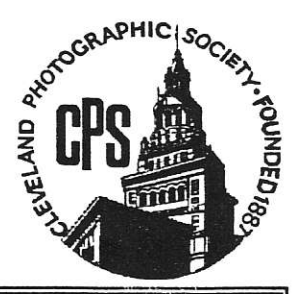

1549 Superior Avenue. Cleveland. Ohio 44114 June 1995. Volume 61. Number 1

## June: Two Special Workshops and Two Field Trips

here is going to be a very active club schedule of events during the month of June, and July will be pretty impressive too. All this is the result of requests by club members to have more activities to participate in. Until this year, the normal routine has been to curtail club activities during the summer months to allow for vacations, etc. But at our recent Annual Business Meeting so much interest was shown in some of the ideas presented, that we decided to start the schedule as soon as possible. So, please take special note of the following dates:

June 9th - There will be a special workshop held at the clubroom to demonstrate ways to paint your own portrait backdrops. If you are interested, please call Ruth Morrison (961-8817) or Maria Kaiser (229-4130). June 10th - Field Trip to Norwalk Raceway from 2:00-p.m. until...? You will be able to visit all of the grounds including the pits (where all the racers and their cars are), or you can go to the starting line with Paul Kruger and try your luck at fast shooting. We always have a beautiful sunset to shoot, or just come to our VIP room and have eats. The roof of the VIP room has seating where can do some shooting from a high point. See Paul and Mary Kruger for tickets.

 $(391-4687)$ .

**June 16th (Friday)**  $-M$ *ystery field trip.* Subject: Nature/Zoology. Meet at the Brecksville gazebo (corner of Rt. 82 and Rt. 21) at  $9:30-a.m.$  to carpool to the sites. Bring your photography equipment and a lunch. Reserve a spot by calling Elaine Kukral  $(524-5434)$  or just show up.

June 23rd — This will be a special workshop on the subject: From the Computer to the Printed Page. Here, using a computer with live-action video projected on the clubroom screen, you will learn the very latest techniques for publishing your own book or magazine article  $-$  along with 4-color photographs - from concept, to your home computer, to the printer. You will leam what to look for in a computer, how to have photographs inexpensively scanned for enhancement and insertion into an article, what software programs are needed, and the type of media and formats you will typically need to send the finished product to a printer. Call Jim Wheeler (941-5602). EPS

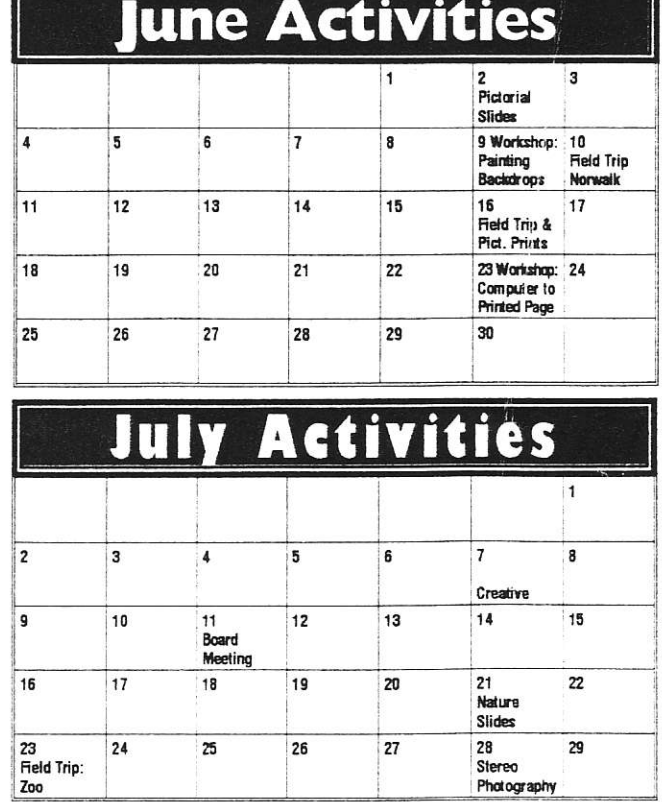

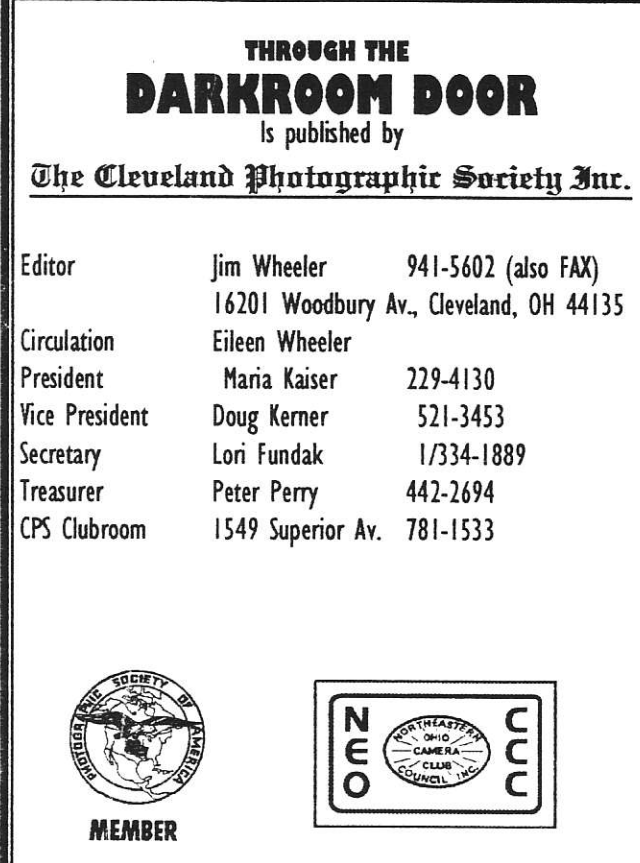

Cleveland Photographic Society Post Office Box 24486 Cleveland, Ohio 44124-0486

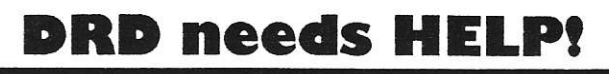

With Peter Perry's resignation from the position of co-editor of the Darkroom Door, we are desperately in need of articles and contributions to this monthly magazine. If you have any ideas or are willing to volunteer your assistance, please call Jim Wheeler (941-5602) or just mail him the articles.

Peter resigned last month so he could take over his new duties as club treasurer, and now we have no one to solicit and collect the articles or news tidbits for publishing. Jim edits and publishes the magazine, but his job requires extensive travel which keeps him too busy to do all the legwork needed to bring each issue together.

Actually, if club chairs would remember to submit competition results and standings by the 15th of each month, if someone would send a synopsis of each Board-of-Directors meeting, and several people would be willing to submit copy regularly, we wouldn't need anyone to be in charge. However, none of that happened this month, thus the brevity of this issue. eps

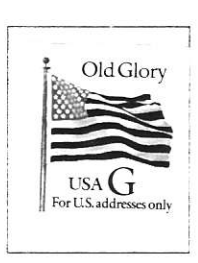

**First Class Mail** 

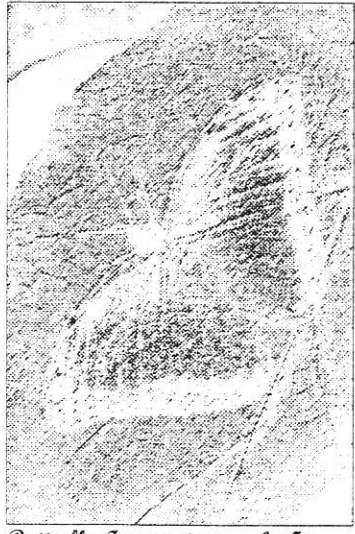

Butterfly Impressions - by Jim Wheelex, was entered in the vecent<br>art In Nature competition.

Maria Kaiser 2718 S. Overlook Cleveland Hts., OH 44106